## PicPick 5.0.7 cheat sheet

## **Default**

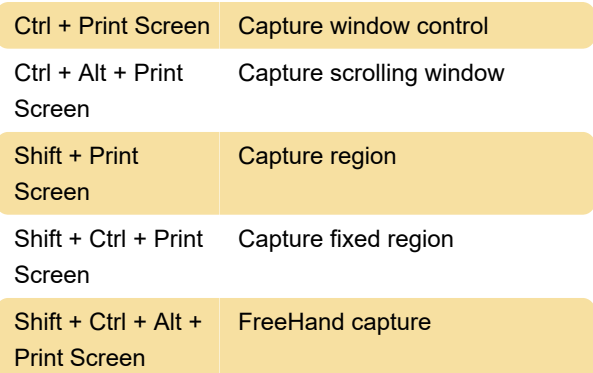

## Hypersnap layout

These shortcuts are valid if you have selected 'HyperSnap' in the Program Options > Hotkeys.

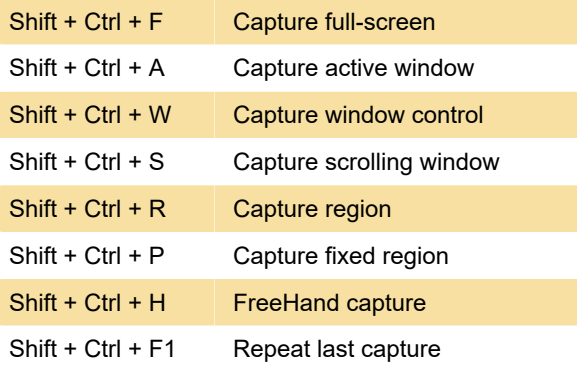

## FastStone Capture

These shortcuts are valid if you have selected 'FastStone Capture' in the Program Options > Hotkeys.

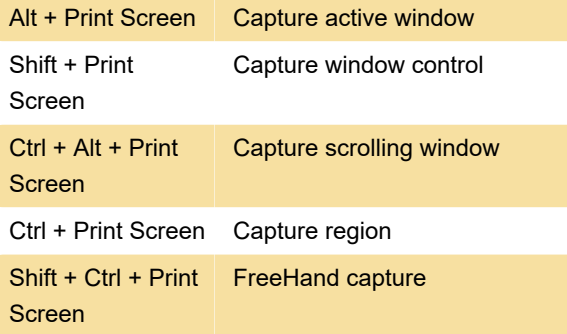

Last modification: 4/19/2020 8:53:16 PM

More information: [defkey.com/picpick-shortcuts](https://defkey.com/picpick-shortcuts)

[Customize this PDF...](https://defkey.com/picpick-shortcuts?pdfOptions=true)